**Photoshop 2022 (Version 23.0)**

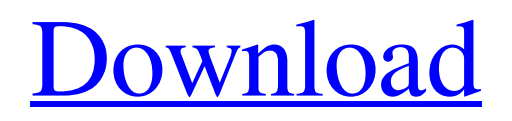

### **Photoshop 2022 (Version 23.0) Free Download**

## Step 3: Choosing the Color Space The next step is to choose an appropriate color space and profile to use when making images. There are many different color spaces and color profiles.

#### **Photoshop 2022 (Version 23.0) Crack +**

In this tutorial, we will learn how to use Photoshop Elements for manipulating photos and design things related to photographs. To learn Photoshop, see these tutorials and other general Photoshop tutorials on our website. This tutorial is based on Photoshop CS6 and Photoshop Elements 12. 1. Opening an image with the Elements window. The first thing that you must learn is how to open an image on Photoshop Elements. Photoshop Elements allows you to work on images in different ways. The most common ways are either by opening an image from a DVD or disc or by opening an image from a USB flash drive or a hard drive. Click on the little plus sign in the upper left corner of the Elements window. The window will look like this. The "+" sign is added to the leftmost window. The image that you have selected is highlighted. Now click on the file icon, highlighted below. This image will open in Photoshop Elements. If you are working on an image that you have attached to an email, click on the folder icon next to the "Open in Photoshop" icon. The image in the folder will appear in Photoshop Elements. 2. Importing photos and files into Photoshop Elements. Photoshop Elements can import different types of files such as pictures, videos and music. You can also import Adobe Photoshop files. This allows you to work on images and layers that you have created in Photoshop. Click on the "Import" option that is highlighted next to the "Open in" options below. After clicking on the import option, select the type of file that you want to import. You can import images, videos or music. You can import a single file or many files. You can add the files on your computer and then select them from the list on the right. By selecting "Import from files on your computer", you can add the files on your computer and then select them from the list on the right. You can import multiple files at the same time. In the large box, you can select the type of file that you want to import (pictures, videos or music). You can also import items from applications. For example, you can import a picture from your device that you have 8ce3bd8656

# **Photoshop 2022 (Version 23.0) [Win/Mac]**

GTA 5 Auto Theft Update Will Include New Feature Set Rockstar Games has announced a GTA 5 auto theft update that will include a number of new features. The latest in the GTA 5 series will arrive this September, bringing with it new voice talents to aid with immersion and a new vehicle stealing system for those who aren't in the least bit satisfied with their existing methods. "Everyone wants to be the newest and greatest, which is why we've decided to update Grand Theft Auto V with our newest antitheft system," said Jun Iwakura, Director of Marketing at Rockstar North, in a statement. "It's developed from top to bottom so it works like new and features some of the most requested add-ons we've seen from our fans. "As an optional add-on, it can be downloaded on its own for \$4.99 or together with the game on Grand Theft Auto V - The Complete Edition for \$29.99. It should be available September 10 on PlayStation 4, PlayStation 3, Xbox One and PC." Besides the new system, the update also aims to aid with immersion with a number of new voice talents. Read on for more. "The entire primary cast as well as a host of additional talent have been brought back into the game and we're pleased to hear how excited they are to be returning to the Grand Theft Auto universe," said Iwakura. "We're excited to combine them with the existing characters, and expect the new actors to help to make sure players never miss a beat when they immerse themselves in Liberty City's beautifully crafted world." Tune in to the official PlayStation.Blog for more GTA 5 details as they become available./\*\* \* Lo-Dash 2.4.1 (Custom Build) \* Build: `lodash modularize modern exports="node" -o./modern/` \* Copyright 2012-2013 The Dojo Foundation \* Based on Underscore.js 1.5.2 \* Copyright 2009-2013 Jeremy Ashkenas, DocumentCloud and Investigative Reporters & Editors \* Available under MIT license \*/ var isNative = require('../internals/isNative'); /\*\* \* Creates an array

#### **What's New in the?**

Q: A Sobolev norm inequality: a problem of p-Laplacian Hello, I have seen the following inequality (with \$p>n\$)\$\$\int\_{B\_1(0)}\mid u-u\_{0}\mid^{p}

## **System Requirements:**

Minimum: OS: Windows 7 or 8.1 (64-bit only) Processor: Intel® Core™ i5-2500K @ 3.3 GHz or AMD FX-8350 @ 4.0 GHz Memory: 8 GB RAM Graphics: AMD HD 7970 DirectX: Version 11 Network: Broadband Internet connection Storage: 25 GB available space Sound: DirectX 11-compatible audio device Additional Notes: If you are unable to create a game folder on your hard disk, you

Related links: